# **PRODUKTINFORMATION**

# Kofax Power PDF Standard

# Die clevere PDF-Lösung für Privat- und Geschäftsanwender

# **Übernehmen Sie die Kontrolle über PDF-Konvertierung und -Bearbeitung, PDF-Formulare und Teamarbeit**

Mit der führenden PDF-Lösung Kofax Power PDF Standard und ihren leistungsstarken Funktionen zum Erstellen, Konvertieren und Zusammenfügen von standardkonformen PDF-Dateien haben Sie Ihre PDF-Dateien fest im Griff. Kofax Power PDF Standard ist die ideale Lösung für kleine Unternehmen und private Anwender, die eine schnelle und vielseitige PDF-Lösung benötigen, die ihre täglichen Anforderungen an die effiziente Erstellung und den Austausch von Dokumenten erfüllt.

# **Vorteile von Power PDF Standard**

#### **Maximale Produktivität und Akzeptanz durch einfache Navigation**

Power PDF Standard bietet eine moderne, intuitive Benutzeroberfläche, die der beliebten Microsoft Office-Menüleiste nachempfunden ist. Mit der Werkzeugleiste für den Schnellzugriff können Sie direkt auf häufig verwendete Funktionen und Befehle zugreifen.

#### **Höchstpräzise Konvertierung von Dokumenten**

Mit der branchenweit besten Konvertierungstechnologie erkennt Power PDF Standard gescannten Text präzise und reproduziert komplexe Layouts mit Spalten, Tabellen und Grafiken. Es enthält sogar einen Korrekturleser, der es dem Benutzer ermöglicht, die Textergebnisse zu sehen und zu korrigieren.

#### **Effiziente Prüfung von Dokumenten**

Dynamische Stempel und eine große Auswahl an Kommentarwerkzeugen ermöglichen eine reibungslose Prüfung von Dokumenten und effiziente Zusammenarbeit an PDF-Dokumenten.

#### **Alle geöffneten Dateien per Mausklick kombinieren**

Alle geöffneten Dokumente lassen sich per Mausklick in einem einzigen PDF zusammenfassen – ideal zum Speichern und Optimieren von Aufgaben. Klicken Sie in der Funktionsleiste "Start" einfach auf die Option "Alle kombinieren". Die Namen der Originaldateien werden automatisch als Lesezeichen übernommen.

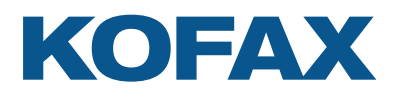

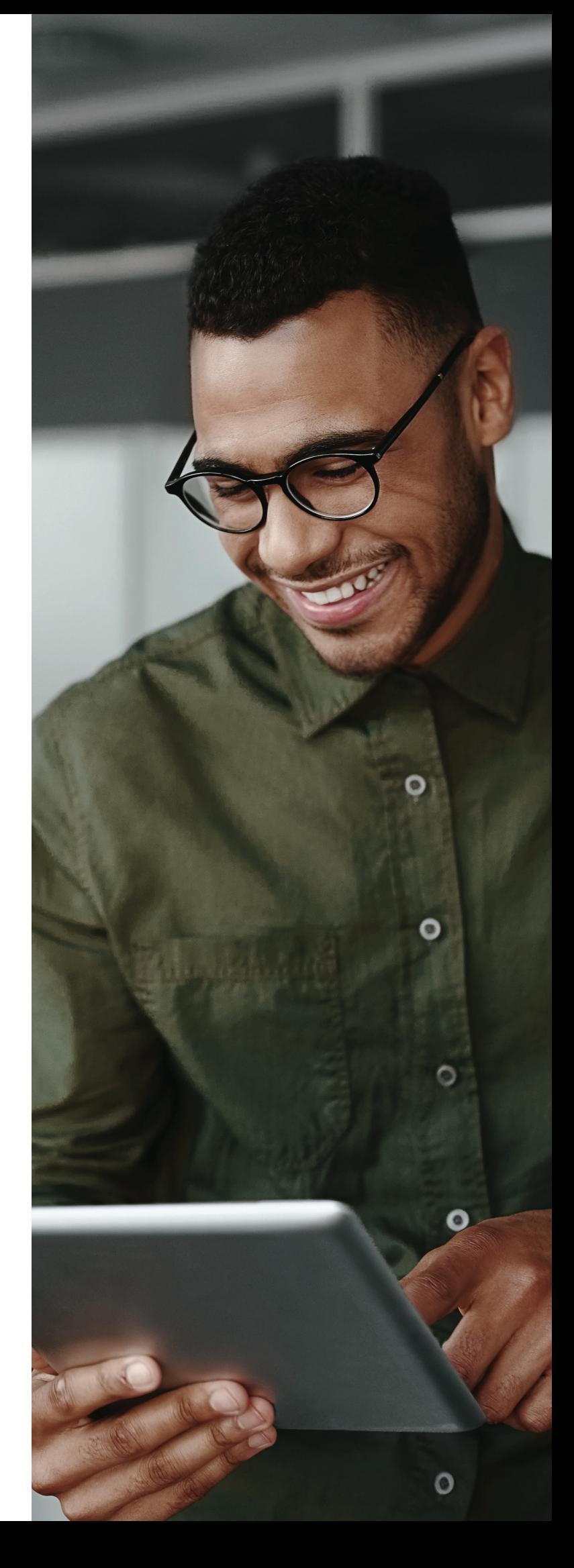

# **Leistungsmerkmale von Power PDF Standard**

#### **Schluss mit dem Abtippen**

Wenn Sie mit PDF-Dokumenten in anderen Anwendungen arbeiten müssen, verschwenden Sie keine Zeit damit, sie neu zu erstellen – konvertieren Sie sie. Selbst komplexes Layout mit Spalten, Tabellen und Grafiken wird originalgetreu in Microsoft Word, Excel und PowerPoint sowie Corel WordPerfect übertragen.

#### **PDF-Dateien aus unterschiedlichen Anwendungen erstellen und zusammenfügen**

Sofortige Erstellung von PDF-Dateien nach Industriestandard mit Sicherheitsoptionen, die mit allen PDF-Programmen kompatibel sind. Kombinieren Sie Dateien und entfernen oder ersetzen Sie Seiten bequem per Drag-and-Drop.

#### **Wichtige E-Mails im PDF-Format archivieren**

Archivieren Sie E-Mails aus Microsoft Outlook samt ihren Anhängen und Links als PDF-Dateien.

#### **Verbesserte Sicherheit von Dokumenten**

Hinzufügen von Passwörtern mit sicherer 128-Bit- oder 256-Bit-AES-Verschlüsselung und Berechtigungskontrollen zu PDF-Dateien, um das Anzeigen, Drucken und Ändern von Dokumenten zu steuern.

#### **Speichern und Verwalten von Dokumenten in der Cloud**

Speichern Sie Ihre Dokumente in der Cloud, indem Sie sich direkt mit Box, Evernote, Google Drive oder Microsoft OneDrive verbinden. So haben Sie über unterstützte Mobilgeräte jederzeit und überall Zugriff auf Ihre Dokumente.

#### **Clevere Suchfunktionen**

Profitieren Sie von erweiterten Suchfunktionen, die alle gefundenen Wörter im Dokument auflisten und hervorheben, so dass Sie sie leicht finden können. Nutzen Sie die intelligente Looks Like Search™- Funktion, um Informationen wie Telefonnummern, E-Mail-Adressen und Sozialversicherungsnummern über alphanumerische Muster statt über exakten Text zu finden.

# **Neue Funktionen**

- Verbesserte Konvertierungsgenauigkeit dank Kofax OCR Version 21
- Erweiterte Funktionalität für die Einhaltung von Standards für die Barrierefreiheit durch barrierefreie PDF-Ausgaben aus Office-Anwendungen
- Umfangreiche Datei-Exportfunktionen zur Verbesserung der Dateikonsistenz und Einhaltung der Barrierefreiheit
- Neues neutrales Benutzeroberflächendesign
- Zusätzliche OneDrive-Konnektor-Optionen direkte Cloudverbindungen und Unterstützung mehrerer OneDrive-Konten
- Verbesserte OCR-Erkennung für lokale Sprachen

Mehr Informationen über Kofax Power PDF Standard erhalten Sie auf www.kofax.de/Products/power-pdf.

## **Wichtigste Vorteile**

- PDF-Dateien erstellen und zusammenfügen, die mit dem Format ISO PDF 2.0 kompatibel sind
- PDF-Dateien schnell und genau in komplett bearbeitbare Microsoft Office-Dokumente umwandeln
- Dokumentensicherheit durch leistungsstarke Verschlüsselung optimieren
- PDFs auf touchfähigen Windows 10-Geräten bearbeiten
- Von der gleichen Nutzerführung wie in Microsoft Office profitieren
- Papierdokumente ohne Aufwand in durchsuchbare PDFs verwandeln
- Text und Bilder bearbeiten wie mit einem Textverarbeitungsprogramm
- Dokumentenprüfung und Zusammenarbeit optimieren
- Clevere Suchfunktionen

### **Systemanforderungen**

- Prozessor mit 1.5 GHz oder schneller
- Unterstützte Betriebssysteme:
	- Windows 10; 32-Bit oder 64-Bit
	- Windows 8.1; 32-Bit oder 64-Bit
	- Windows 7 mit Service Pack 1; 32-Bit oder 64-Bit
- 1 GB Arbeitsspeicher (RAM) oder größer
- 1 GB freier Festplattenspeicher für Anwendungsdateien
- Für die Produktregistrierung und -aktivierung, zum Aufrufen der Hilfe und zum Abrufen von Online-Aktualisierungen muss eine Verbindung zum Internet bestehen.
- Microsoft .NET Framework 4.8. Wird die Komponente nicht gefunden, wird sie mit dem Produkt installiert.

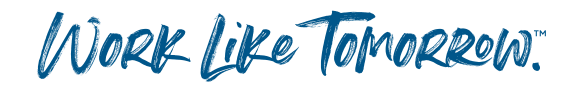

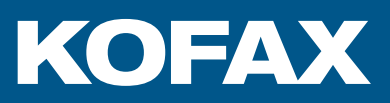

#### **kofax.de**

© 2020 Kofax. Kofax und das Kofax-Logo sind Marken von Kofax, eingetragen in den USA und/oder anderen Ländern. Alle anderen hier erwähnten Marken sind Eigentum der jeweiligen Inhaber.